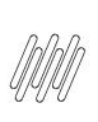

## 16226897 DLOGWMSMSP-15041 DT ETIQUETA DE **VOLUME COM LINHAS DUPLICADAS (WMSV081/<br>WMSA391)**

# **Sumário**

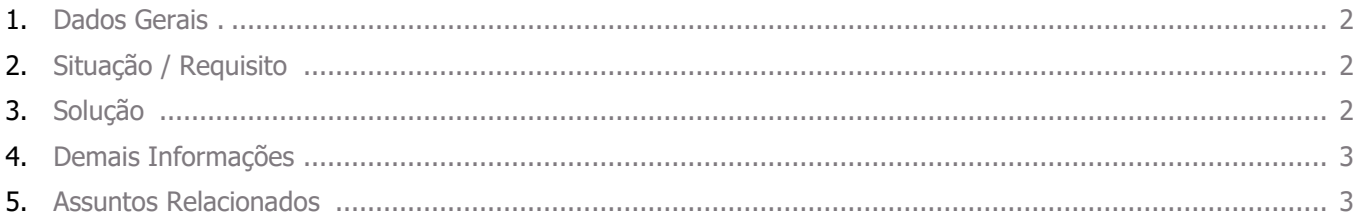

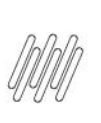

#### **16226897 DLOGWMSMSP-15041 DT ETIQUETA DE VOLUME COM LINHAS DUPLICADAS (WMSV081/ WMSA391)**

#### **1. Dados Gerais**

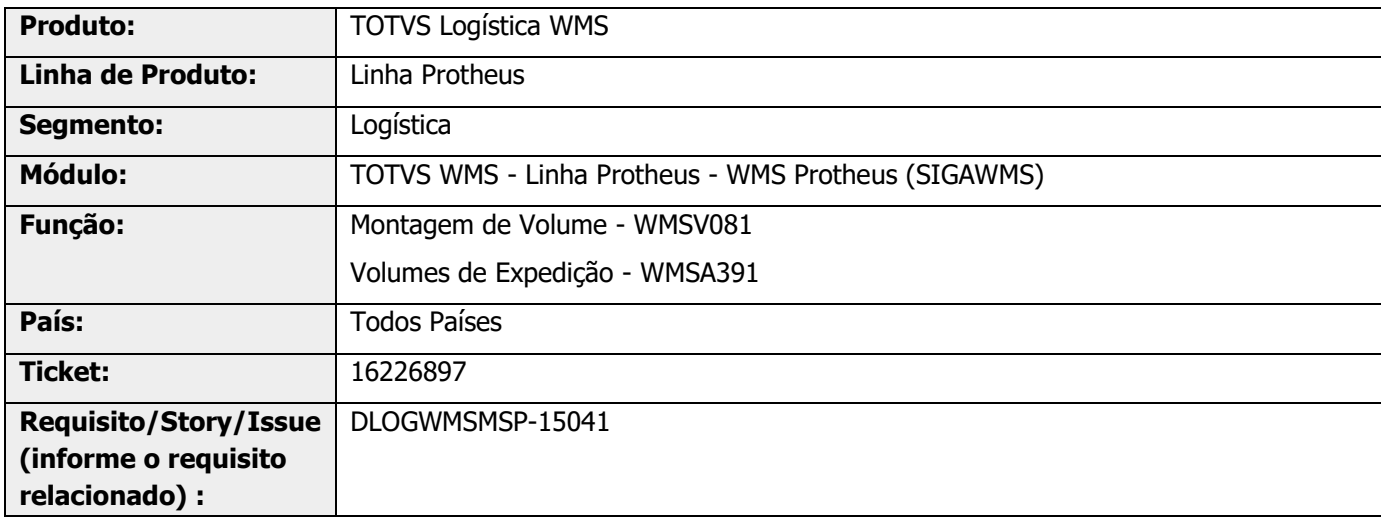

## **2. Situação / Requisito**

A impressão de etiqueta de volume via coletor de dados (WMSV081) está gerando linhas duplicadas e a reimpressão (WMSA391) não está imprimindo todos os volumes listados.

#### **3. Solução**

Efetuada análise e alteração na falha de impressão reportada pelas rotinas WMSV081 (Montagem de Volume) e WMSA391 (Volumes de Expedição).

#### **16226897 DLOGWMSMSP-15041 DT ETIQUETA DE VOLUME COM LINHAS DUPLICADAS (WMSV081/ WMSA391)**

#### **Exemplo de Utilização**

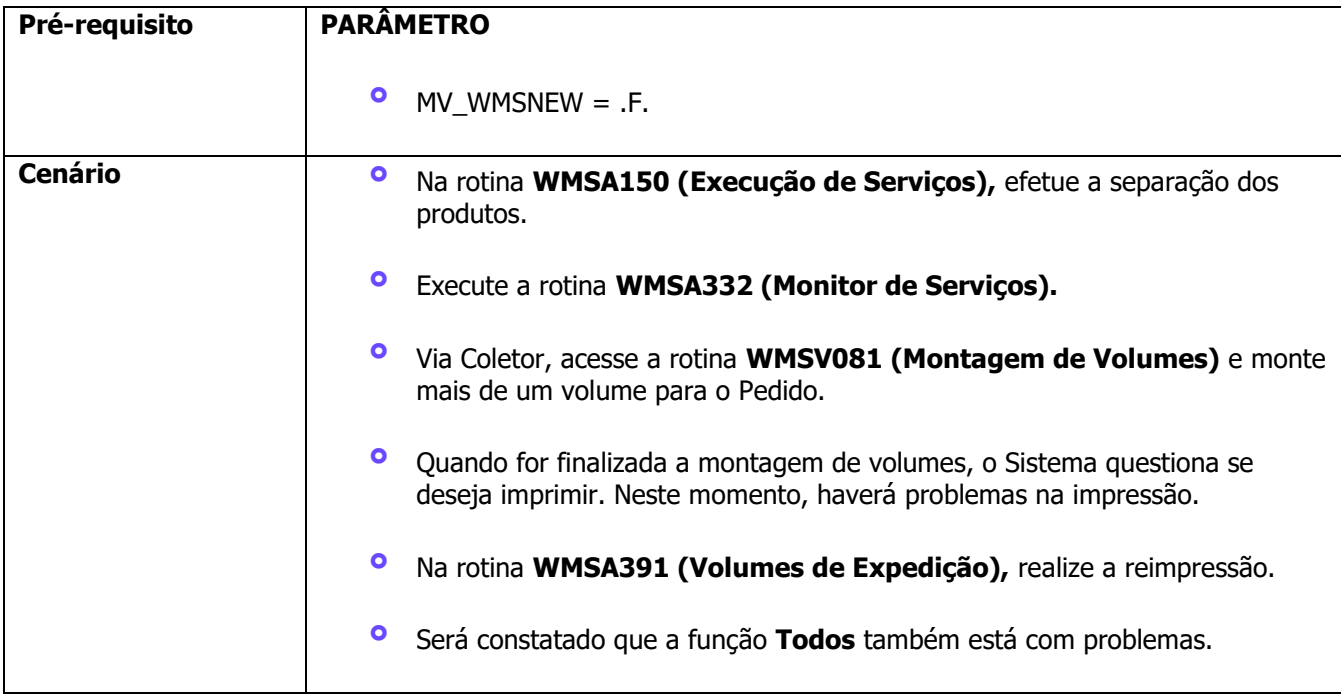

### **4. Demais Informações**

**°** Não se aplica.

### **5. Assuntos Relacionados**

#### **Documento de Referência**

**°** [Volumes de Expedição \(WMSA391 -](https://tdn.totvs.com/pages/viewpage.action?pageId=570049225) SIGAWMS)